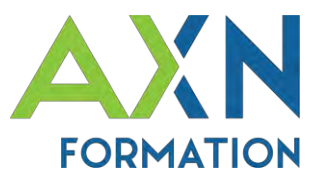

# **Intitulé du stage :** Microsoft EXCEL **Initiation**

# **Intervenant :** Christophe PRINTANT

**Date(s) :** 01/01/2024 au 31/12/2024

# **Durée :** 21 heures (3 jours)

**Lieu :** Salle de formation d'AXN Informatique, 2 Rue Claude Bernard 41800 Montoire sur le loir,

-*ou*- Accueilli par le client

**Accessibilité :** AXN Informatique étudiera l'adaptation des moyens de la prestation pour les personnes en situation de handicap &  $\bigcirc$  7 3

# **Nombre maximal de participants :** 6 / groupe

**Public :** Utilisateurs débutant Excel souhaitant acquérir ou consolider une utilisation efficace d'Excel.

**Prérequis :** Savoir utiliser un ordinateur. Être à l'aise avec le clavier et la souris.

**Tarif des formations intra :** 800€ net de tva/groupe/jour (frais restauration et hébergement non inclus)

# **Méthode et moyens pédagogiques**

Alternance d'apports théoriques oraux, d'exemples et exercices concrets. S'appuyant sur un support de cours fourni. Un poste par apprenant (*du client ou mis à disposition par AXN*), un vidéoprojecteur.

# **Evaluations et validation**

Exercices pratiques en cours et fin de formation évalués par le formateur. Test quiz 'débutant' de connaissances et acquis. Signature de feuille de présence. Fiche évaluation.

**Sanction de la formation dispensée :** Attestation de fin de formation.

# **Objectifs :**

- Gérer l'environnement Excel
- Maîtriser les manipulations essentielles
- Être capable de mettre en forme son classeur
- Créer des formules de calcul simples
- Maîtriser l'utilisation de fonctions simples d'Excel
- Être capable de gérer et travailler avec plusieurs feuilles du classeur
- Utiliser dans des formules, des valeurs d'autres feuilles et/ou classeurs
- Manipuler des tableaux
- Protéger des cellules et classeurs
- Gérer l'impression d'un objet Excel, feuille ou classeur
- Découvrir quelques options/paramétrages d'Excel

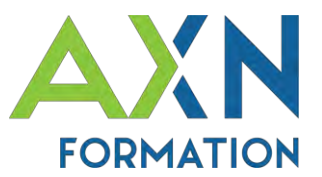

# **PROGRAMME** « **EXCEL Initiation** » :

### **1- L'ENVIRONNEMENT**

- Gestion des documents
- Environnement de travail

## **2- MANIPULATIONS ESSENTIELLES**

- Démarche de création d'un tableau
- Saisie/Correction/Suppression de données
- Déplacement du curseur
- Sélection de cellules
- Déplacement de plages de cellules
- Copie de plage de cellules

### **3- MISE EN FORME DU CLASSEUR**

- Mise en forme des caractères
- Alignement des caractères
- Format de données
- Recopie d'une mise en forme
- Bordures et trames
- Ajuster les dimensions des lignes et colonnes

#### **4- LES FORMULES EXCEL**

- Syntaxe d'une formule
- Exemples de formules
- Ecrire une formule

#### **5- LE BOUTON RECOPIE**

- Fonction
- Incrémenter des séries
- Recopier une formule de calcul

#### **6- LES FONCTIONS EXCEL**

- Pourquoi utiliser les fonctions
- Fonctions automatiques
- Insérer une fonction
- Syntaxe d'une fonction
- Exemples de fonctions

#### **7- GESTION DU CLASSEUR**

- Gérer les feuilles et les onglets
- Afficher / Masquer une feuille
- Le groupe de travail

### **8- LIAISONS ET CONSOLIDATION**

- Afficher plusieurs classeurs
- Liens entre les cellules des feuilles
- Formule de classeur

### **9- GESTION DES TABLEAUX**

- Le zoom
- Figer les titres
- Fractionner la fenêtre
- Mises en forme conditionnelles

#### **10- PROTECTION DES DONNEES**

- Protéger des données
- Protéger un document

#### **11- L'IMPRESSION**

- Aperçu avant impression
- Définition de zone d'impression
- Mise en page
- Lancer l'impression

#### **12- OPTIONS D'EXCEL**

- Paramétrer le dossier par défaut
- Paramétrer l'action de la touche « Entrée »
- Bloquer le recalcul automatique
- Afficher / Masquer le quadrillage, les formules

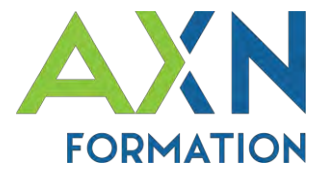

# **Intitulé du stage :** Microsoft EXCEL **Perfectionnement**

# **Intervenant :** Christophe PRINTANT

**Date(s) :** 01/01/2024 au 31/12/2024

## **Durée :** 14 heures (2 jours)

**Lieu :** Salle de formation d'AXN Informatique, 2 Rue Claude Bernard 41800 Montoire sur le loir, -*ou*- Accueilli par le client

**Accessibilité :** AXN Informatique étudiera l'adaptation des moyens de la prestation pour les personnes en situation de handicap &  $\circledast$   $\circledast$ 

# **Nombre maximal de participants :** 6 / groupe

**Public :** Utilisateurs d'Excel

**Prérequis :** Savoir créer et gérer des tableaux contenant des formules de calcul.

**Tarif des formations intra :** 800€ net de tva/groupe/jour (frais restauration et hébergement non inclus)

# **Méthode et moyens pédagogiques**

Alternance d'apports théoriques oraux, d'exemples et exercices concrets. S'appuyant sur un support de cours fourni. Un poste par apprenant (*du client ou mis à disposition par AXN*), un vidéoprojecteur.

# **Evaluations et validation**

Exercices pratiques en cours et fin de formation évalués par le formateur. Test quiz 'avancé' de connaissances et acquis. Signature de feuille de présence. Fiche évaluation.

## **Sanction de la formation dispensée :** Attestation de fin de formation.

## **Objectifs :**

- Utiliser les principales fonctions « Logiques »
- Connaître les différentes fonctions de recherche
- Être capable d'imbriquer des fonctions
- Utiliser le nommage de cellules/plage ou tableau dans la gestion d'un classeur
- Manipuler des chaînes de caractères grâce aux fonctions de catégorie Texte
- Être capable de gérer et travailler avec plusieurs feuilles du classeur
- Consolider plusieurs feuilles sur une seule
- Valider les données saisies
- Créer des tableaux croisés dynamique/Graphiques croisés dynamique

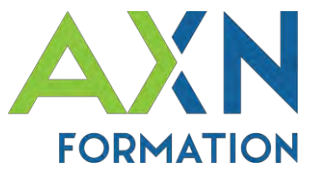

# **PROGRAMME** « **EXCEL Perfectionnement** » :

## **1- MANIPULER LES FONCTIONS LOGIQUES**

- La fonction ET
- La fonction OU
- La fonction conditionnelle
- Les autres fonctions logiques

## **2- UTILISER LES FONCTIONS DE RECHERCHE & MATRICES**

• Les fonction RechercheV et RechercheH

## **3- IMBRIQUER DES FONCTIONS**

- Fonction SI avec deux conditions obligatoires ET
- Fonction SI avec deux conditions au choix OU
- Fonction SI imbriquée dans une fonction SI
- Fonction RECHERCHE imbriquée dans fonction SI

## **4- NOMMER DES**

## **CELLULES/COLONNES/TABLEAUX**

- Intérêt
- Nommer des cellules ou des champs

## **5- MANIPULER DU TEXTE PAR DES FONCTIONS**

- Fonction Supprespace
- Fonctions Gauche / Droite
- Fonctions STXT
- Fonction Concatener
- Les autres fonctions texte

### **6- UTILISATION DU MENU "DONNEES"**

- Validation de données
- Conversion

## **7- LIAISON(S) ET CONSOLIDATION**

- Afficher plusieurs classeurs
- Liens entre cellules des feuilles
- Formules de classeur (Consolidation)
- Modifier les liaisons

### **8- TABLEAU CROISE DYNAMIQUE**

- Mise en place d'un TCD
- Modifications du tableau
- Les Segments
- Options des tableaux croisés
- Supprimer un tableau croisé dynamique
- Actualiser les données

## **9- GRAPHIQUE CROISE DYNAMIQUE**

- Créer un rapport graphique dynamique
- Mise en forme d'un graphique
- Transformer un graphique dynamique

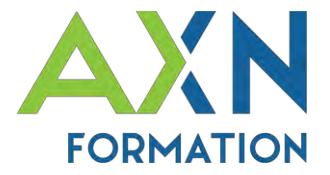

# **Intitulé du stage :** Microsoft Excel **bases de données**

# **Intervenant :** Christophe PRINTANT

**Date(s) :** 01/01/2024 au 31/12/2024

## **Durée :** 14 heures (2 jours)

**Lieu :** Salle de formation d'AXN Informatique, 2 Rue Claude Bernard 41800 Montoire sur le loir, -*ou*- Accueilli par le client

**Accessibilité :** AXN Informatique étudiera l'adaptation des moyens de la prestation pour les personnes en situation de handicap &  $\circ$  3

## **Nombre maximal de participants :** 6 / groupe

**Public :** Utilisateurs débutant Excel souhaitant acquérir ou consolider une utilisation efficace d'Excel.

**Prérequis :** savoir utiliser un ordinateur. Être à l'aise avec le clavier et la souris.

**Tarif des formations intra :** 800€ net de tva/groupe/jour (frais restauration et hébergement non inclus)

# **Méthode et moyens pédagogiques**

Alternance d'apports théoriques oraux, d'exemples et exercices concrets. S'appuyant sur un support de cours fourni. Un poste par apprenant (*du client ou mis à disposition par AXN*), un vidéoprojecteur.

## **Evaluations et validation**

Exercices pratiques en cours et fin de formation évalués par le formateur. Test quiz 'avancé' de connaissances et acquis. Signature de feuille de présence. Fiche évaluation.

**Sanction de la formation dispensée :** Attestation de fin de formation.

## **Objectifs :**

- Connaître les outils de gestion d'un tableau Excel
- Savoir construire un tableau dans les règles de l'art et le gérer
- Maîtriser la mise en place d'un tableau croisé dynamique et le gérer
- Gérer le graphique associé au tableau croisé dynamique

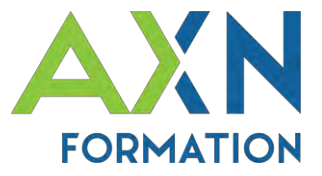

# **PROGRAMME** « **EXCEL bases de données** » :

## **1- LES FONDAMENTAUX**

- Les listes personnalisées
- Les règles d'incrémentation des valeurs
- Les règles de structure d'un tableau Excel
- Le nommage des objets
- Les déplacements et sélections

### **2- LES OUTILS AUTOMATIQUES**

- Le remplissage instantané
- Listes et tableau sans doublons
- Les sous-totaux

## **3-GESTION DES TABLES AUX ANALYSES RAPIDES**

#### **4- BASE DE DONNEES EXCEL**

- Objectif
- Structure du tableau
- Trier dans un tableau
- Sous-totaux automatiques
- Filtrer dans un tableau
- La fonction Sous.Total
- Le filtre élaboré

### **5- TABLEAU CROISE DYNAMIQUE**

- Mise en place d'un TCD
- Modifications du tableau
- Les Segments
- Options des tableaux croisés
- Supprimer un tableau croisé dynamique
- Actualiser les données

#### **6- Graphique croisé dynamique**

- Créer un rapport graphique dynamique
- Mise en forme d'un graphique